# TABLE OF CONTENTS

#### Preface

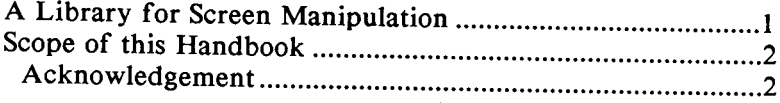

#### 1 Understanding Windows

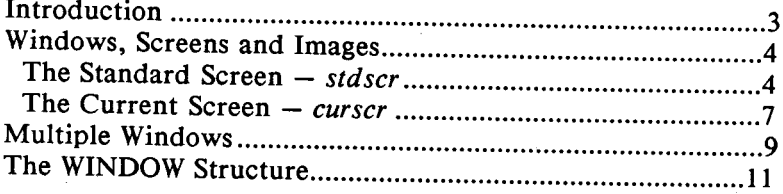

#### 2 Terminal Independence

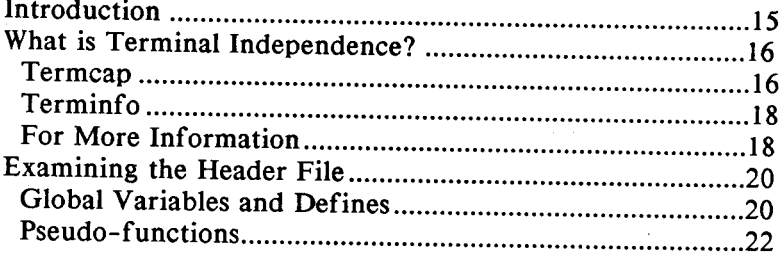

### 3 The Curses Library

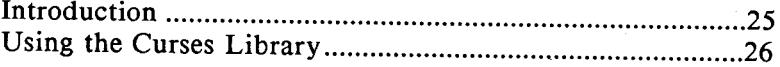

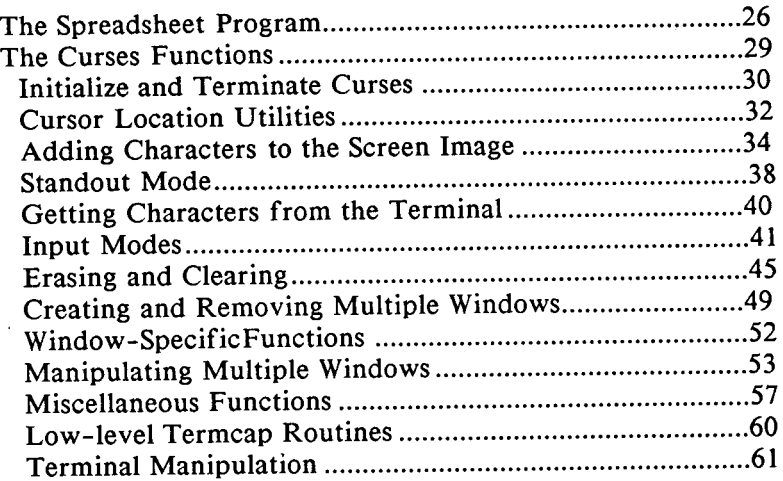

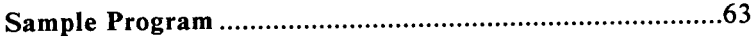

## Quick Reference

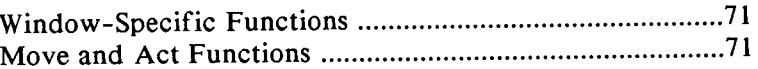